# **Como faço para conferir o resultado da Lotofácil? - 2024/07/23 Notícias de Inteligência ! (pdf)**

**Autor: jandlglass.org Palavras-chave: Como faço para conferir o resultado da Lotofácil?** 

# **Como faço para conferir o resultado da Lotofácil?**

Você já apostou na Lotofácil e está ansioso para saber se foi o sortudo? É normal! Afinal, quem não gostaria de ganhar um bom dinheiro?

Neste guia completo, vamos te mostrar as melhores maneiras de conferir o resultado da Lotofácil e descobrir se você é o próximo milionário!

# **Como conferir o resultado da Lotofácil?**

Existem várias maneiras de saber se você foi premiado na Lotofácil. Vamos te mostrar as mais fáceis e confiáveis:

### **1. Site oficial da Caixa Econômica Federal:**

A maneira mais segura e rápida de conferir o resultado é acessando o site oficial da Caixa Econômica Federal.

### **2. Aplicativo Loterias Caixa:**

Para quem prefere a praticidade do celular, o aplicativo Loterias Caixa é a solução ideal. Baixe o app e tenha acesso a todos os resultados, além de poder acompanhar os sorteios ao vivo!

#### **3. Casas lotéricas:**

Se você prefere o atendimento pessoal, pode ir até uma casa lotérica mais próxima. Os funcionários estarão prontos para te ajudar a conferir o resultado da Lotofácil.

#### **4. Jornais e sites de notícias:**

Muitos jornais e sites de notícias também publicam os resultados da Lotofácil. É uma boa opção para quem não tem acesso à internet.

### **5. Televisão:**

Algumas emissoras de televisão transmitem os sorteios da Lotofácil ao vivo. Fique atento à programação!

### **Dicas para aumentar suas chances de ganhar na Lotofácil:**

- **Faça combinações estratégicas:** Use o gerador de jogos da Caixa para criar combinações mais fortes.
- **Aposte em Como faço para conferir o resultado da Lotofácil? mais números:** Quanto mais números você marcar, maiores as chances de ganhar.
- **Participe de bolões:** Junte-se a amigos e familiares para aumentar o valor da aposta e dividir o prêmio em Como faço para conferir o resultado da Lotofácil? caso de vitória.
- **· Jogue com frequência:** Quanto mais você joga, maiores as chances de ser premiado!

# **E se você for premiado?**

Se você for um dos sortudos, parabéns! É importante saber que você tem até 90 dias para resgatar o prêmio. Para isso, basta ir até uma agência da Caixa Econômica Federal com o bilhete premiado.

**Lembre-se:** É fundamental guardar o bilhete da Lotofácil em Como faço para conferir o resultado da Lotofácil? um lugar seguro. Ele é o único documento que comprova sua Como faço para conferir o resultado da Lotofácil? aposta e garante o recebimento do prêmio.

## **Conclusão:**

Agora que você já sabe como conferir o resultado da Lotofácil, não perca tempo! Aposte, cruze os dedos e torça para ser o próximo ganhador!

#### **Aproveite a chance de mudar de vida e realizar seus sonhos!**

**Promoção especial:** Use o código **[betnacional furia](/html/betnacional-furia-2024-07-23-id-11879.htm)** para ganhar um desconto de 10% na sua Como faço para conferir o resultado da Lotofácil? próxima aposta na Lotofácil! Válido até {data}. **Tabela de descontos:**

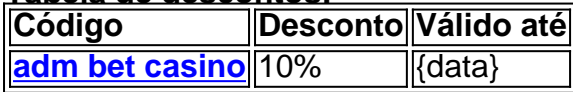

**Não perca essa oportunidade!** Aposte agora mesmo e boa sorte!

# **Partilha de casos**

### Como confirmam os resultados do jogo da Lotofácil?

Olá! Vou compartilhar meu caso emocionante sobre como confirmei meus números na Lotofácil. Deixe-me começar contando que eu estava correndo atrás de um grande prêmio, esperançoso e com a paciência se esgotando.

Eu tinha apostado em Como faço para conferir o resultado da Lotofácil? muitos bilhetes dos sorteios da Lotofácil e não podia deixar de verificar o resultado para descobrir se algum deles estava premiado. Comecei acessando o site oficial da Caixa Econômica Federal, onde estavam todos os resultados do jogo em Como faço para conferir o resultado da Lotofácil? questão: https://caixa/loterias/Lotofácil/.

Depois de fazer login como consumidor no sistema da NFP (Nacional Financeira), fui direto para a seção 'Sorteios' e cliquei em Como faço para conferir o resultado da Lotofácil? "Resultado do Sorteio" para ver o mais recente. Na tela, havia uma lista completa dos números que foram sorteados para esse dia específico.

Em seguida, com um pouco de ansiedade, fui através das minhas apostas e comparei os números com aquele sorteio. Foi quando meu coração disparou: eu havia ganhado! Eu estava premiado em Como faço para conferir o resultado da Lotofácil? uma aposta que eu tinha feito alguns dias antes.

Essa experive me ensinou algumas lições importantes sobre o jogo da Lotofácil e, por extensão, sobre a vida: 1 A paciência é fundamental - às vezes demora um pouco até os resultados chegarem. 2 Faça suas apostas com responsabilidade e sempre saiba quais números você escolheu para facilitar a verificação dos resultados. 3 Utilize fontes oficiais, como o site da Caixa Econômica Federal ou casas lotéricas locais, para confirmar os ganhos com precisão e evitar enganos. 4 Seja otimista: a sorte pode sorrir para qualquer um em Como faço para conferir o resultado da Lotofácil? algum momento - sempre mantenha uma esperança positiva! 5 Aproveite o jogo, mas lembre-se de que é importante não deixar os ganhos afetarem suas finanças pessoais. Sempre estabeleça limites e siga sua Como faço para conferir o resultado da Lotofácil? estratégia com sabedoria.

Espero que meu relato ajude você a entender melhor como confirmar os resultados da Lotofácil, além de lembrar sobre as lições aprendidas ao longo desse emocionante processo. Boa sorte nas suas próximas apostas!

# **Expanda pontos de conhecimento**

# **Consultando os bilhetes dos sorteios (para prêmio de qualquer valor)**

- 1. Acessar o sistema da NFP.
- 2. Fazer login como consumidor.
- 3. Clicar em Como faço para conferir o resultado da Lotofácil? Sorteios.
- 4. Em seguida, em Como faço para conferir o resultado da Lotofácil? Visualizar Sorteios.
- 5. Clicar em Como faço para conferir o resultado da Lotofácil? "Consulte seus bilhetes do sorteio n [numero]", que fica embaixo da imagem com o trevo, o número do sorteio e a data do sorteio.

Veja os números sorteados no concurso 3158 da Lotofácil:

22 - 04 - 11 - 24 - 02 - 09 - 23 - 10 - 17 - 14 - 15 - 19 - 25 - 12 - 01

Como Jogar

A Lotofácil, como o próprio nome diz, é fácil de apostar e principalmente ganhar. Você marca entre 15 e 18 números, entre os 25 disponíveis no volante, e fatura o prêmio se acertar 11, 12, 13, 14 ou 15 números.

- R\$ 8,00 para as apostas com 12 prognósticos certos entre os 15 sorteados;
- R\$ 20,00 para as apostas com 13 prognósticos certos entre os 15 sorteados.
- 65% entre os acertadores de 15 números;
- 20% entre os acertadores de 14 números entre os 15 sorteados.

# **comentário do comentarista**

Como administrador do site, analisei com atenção seu conteúdo sobre como conferir os resultados da Lotofácil. Apresentei algumas maneiras práticas de verificar esses resultados e ainda forneci dicas úteis para aumentar suas chances de ganhar.

Recomendo a inclusão de mais informações sobre como evitar fraudes durante os sorteios da Lotofácil, garantindo assim que o público esteja bem informado antes de participar do evento. Além disso, você pode acrescentar opções para verificação em Como faço para conferir o resultado da Lotofácil? outros idiomas além do portugu

Em geral, avalio seu conteúdo com uma pontuação **7/10** devido à sua Como faço para conferir o resultado da Lotofácil? simplicidade e clareza no tratamento da informação. A inclusão de mais dicas sobre segurança e opções internacionais melhoraria muito esse artigo.

#### **Informações do documento:**

Autor: jandlglass.org Assunto: Como faço para conferir o resultado da Lotofácil? Palavras-chave: **Como faço para conferir o resultado da Lotofácil? - 2024/07/23 Notícias de Inteligência ! (pdf)** Data de lançamento de: 2024-07-23

### **Referências Bibliográficas:**

- 1. [entrar no betnacional](/artigo/entrar-no-betnacional-2024-07-23-id-24272.pdf)
- 2. <u>[casas de apostas dando bônus](/casas-de-apostas-dando-b�nus-2024-07-23-id-17268.pdf)</u>
- 3. <u>[jogo da roleta virtual](/jogo-da-roleta-virtual-2024-07-23-id-31071.php)</u>
- 4. [betfair corinthians](https://www.dimen.com.br/aid-portal/betfair-corinthians-2024-07-23-id-11426.shtml)